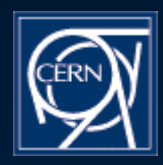

# Modellistica Medica

Maria Grazia PiaINFN Genova

Scuola di Specializzazione in Fisica Sanitaria GenovaAnno Accademico 2002-2003

GranSasso, Jul-2002

Andreas Pfeiffer, CERN/IT-API, andreas.pfeiffer@cern.ch 1

## Lezione 35

Analysis Tools AIDA Anaphe

## **Collaborating Frameworks**

### In our applications:

#### Simulation ۰

- to model the experimental setup and generate effects from particle interactions
- User Interface  $\bullet$ 
	- to control configuration and flow of execution
- **Visualisation** ۰
	- detector geometry, particle tracks, hits etc.
- **Analysis** ۰
	- histograms, ntuples, fitting etc.

### Components and Frameworks

- Frameworks are composed of components  $\bullet$
- $\bullet$ Abstract Interfaces <u>de-couple</u> components and frameworks

#### $\bullet$ **Frameworks Frameworks**

- correlated groups of classes *(components)* together with their interactions
- re-usable *(generic)* designs of a software system on a very high abstraction level

#### **Component Component**  $\bullet$

- a correlated group of classes together with their interactions
- reusable design of (part of) a software system on a low or medium abstraction level

### Weakly coupled components and frameworks have large advantages

ease of re-use of component or framework

Original transparencies by Andreas Pfeiffer, CERN <sup>4</sup> flexibility through independence of implementation maintainability through independent evolution of components

### Interface to external tools in Geant4

Through abstract interfaces

no dependence minimize coupling of components

Similar approach

Visualisation (G)UI Persistency Analysis

The user is free to choose the concrete system he/she prefers for each component

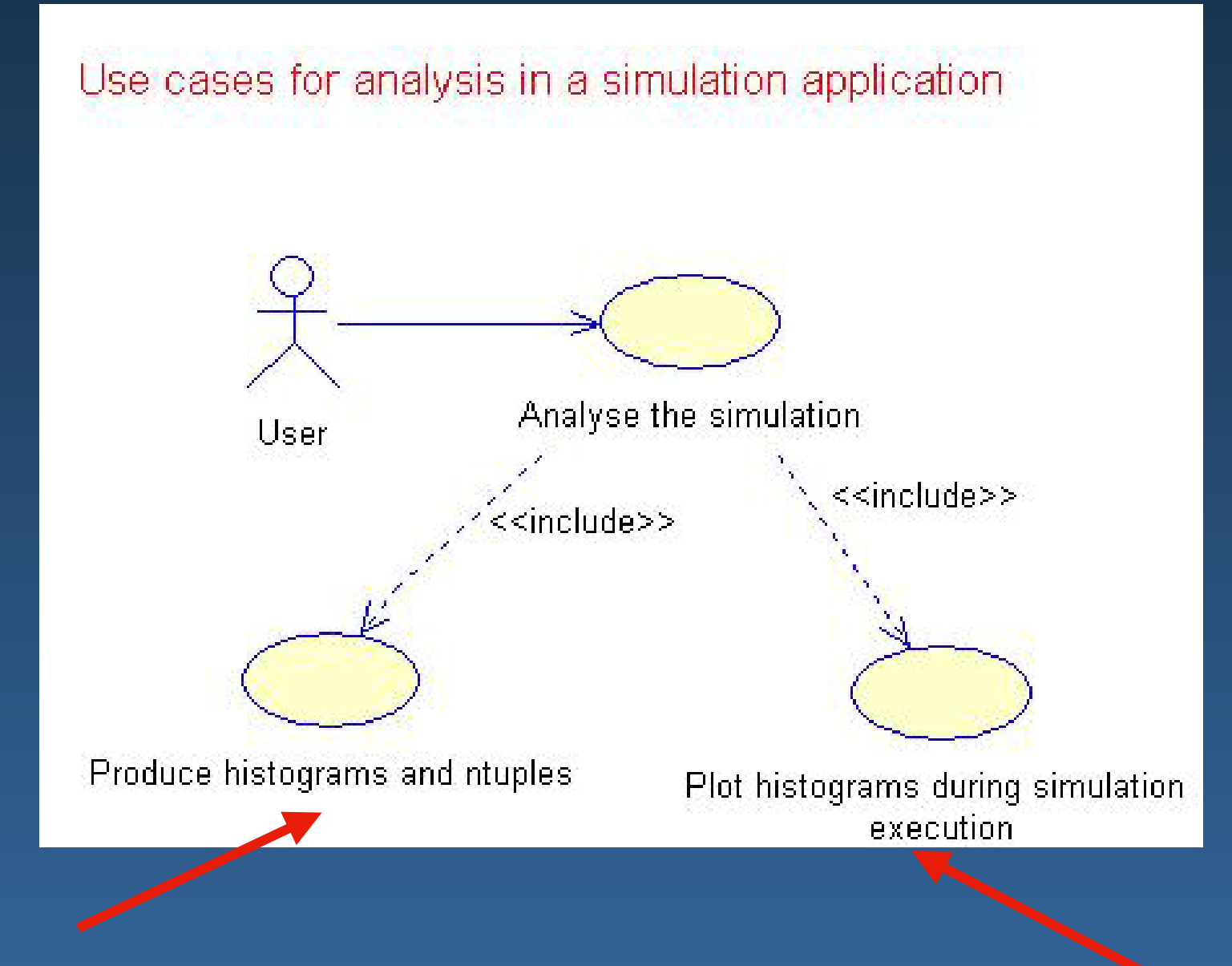

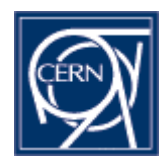

## AIDAAbstract Interfaces for Data Analysis

 $\Box$ **http://aida.freehep.org** 

### Andreas Pfeiffer

### CERN IT/API

**andreas.pfeiffer@cern.ch**

Andreas Pfeiffer, CERN/IT-API, andreas.pfeiffer@cern.ch 7

GranSasso, Jul-2002

### **Outline**

#### What is AIDALG.

- History/Collaboration/Documentation 33
- Some Details33
- Examples 3
- Ongoing work K)
- Summary3

### What is AIDA

#### **A**bstract **I**nterfaces for **D**ata **A**nalysis (AIDA) 33

"The goals of the AIDA project are to define abstract 13 interfaces for common physics analysis objects, such as histograms, ntuples, fitters, IO etc. The adoption of these interfaces should make it **easier** for developers and users to select to use different tools without having to learn new interfaces or change their code.

In addition it should be possible to exchange data (objects) between AIDA compliant applications."

## Motivation

### Advantages

- **The user needs to learn only one set of interfaces**
- Same user code can be used with different AIDAcompliant analysis applications
- **Pool experience of different developer teams E** LHC++, OpenScientist, JAS
- Different analysis tools can exchange analysis objects
	- same storage format, use functionality from other tools

## Abstract Interfaces

### Abstract Interfaces

- only pure virtual methods, inheritance only from other A.I.
- components use other components only 33 through their A.I.
- defines a kind of a "protocol" for a component
- maximize flexibility and re-use of packages 3
- allow each component to develop independently
- De-couple implementation of a package from its use

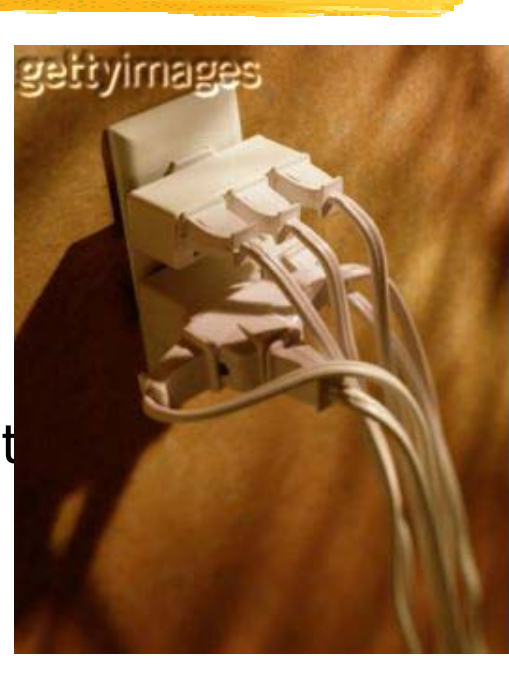

### AIDA Example

Use same code with any AIDA-compliant analysis tool 14

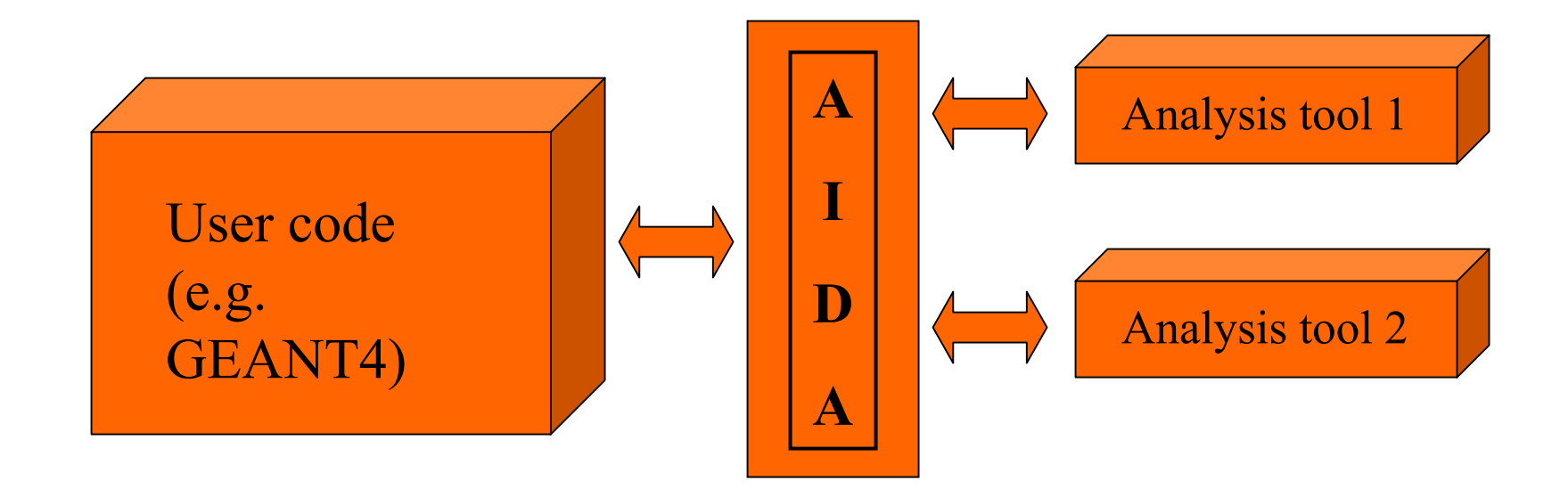

### ■ GEANT4 adopted AIDA for analysis

## Use of Components with Abstract Interfaces

User Code uses only Interface classes

- **IHistogram1D \* hist <sup>=</sup> histoFactory-> create1D('E deposit', 100, 0., 10.)**
- Actual implementations are selected at run-time
	- loading of shared libraries
- No change at all to user code but keep freedom to choose implementation

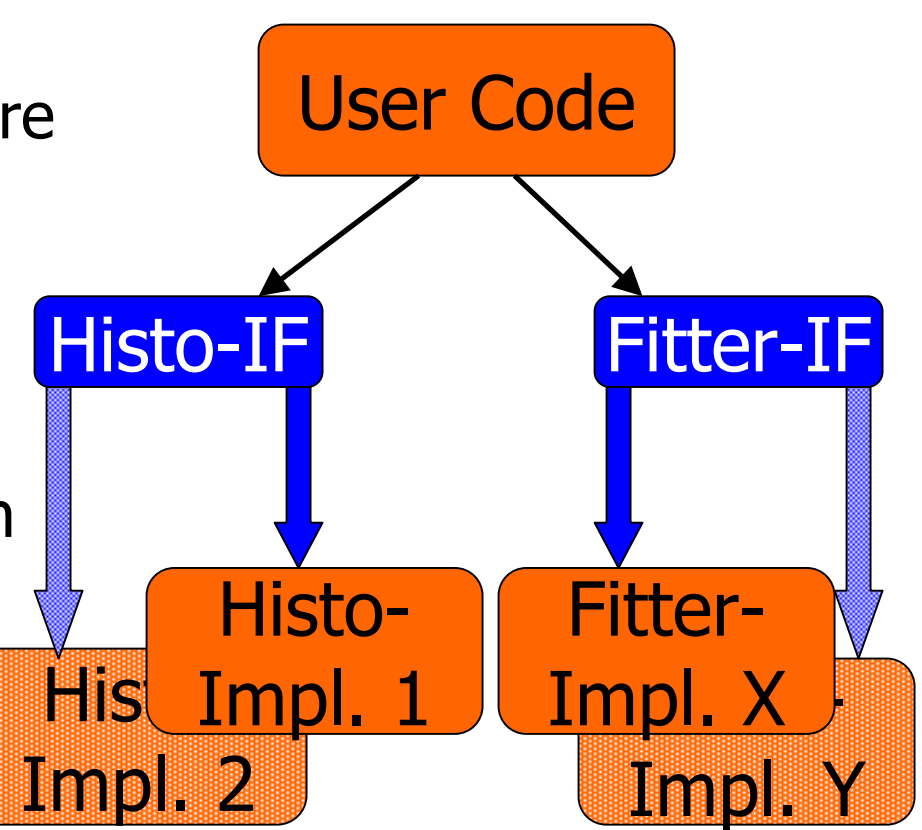

## Systems implementing AIDA

- Three implementations of AIDA exist 33
	- Anaphe/Lizard  $(C++)$ http://anaphe.web.cern.ch/anaphe
	- Open Scientist  $(C++)$ Р.
		- http://www.lal.in2p3.fr/OpenScientist
	- JAIDA/JAS (Java) + AIDA-JNI 1.0  $(C++)$ K)
		- http://java.freehep.org/lib/freehep/doc/aida

## AIDA Interfaces Summary

- AIDA Factories23
- **ITuple** 3
- IHistogram 3
- **ICloud** X)
- ITree33

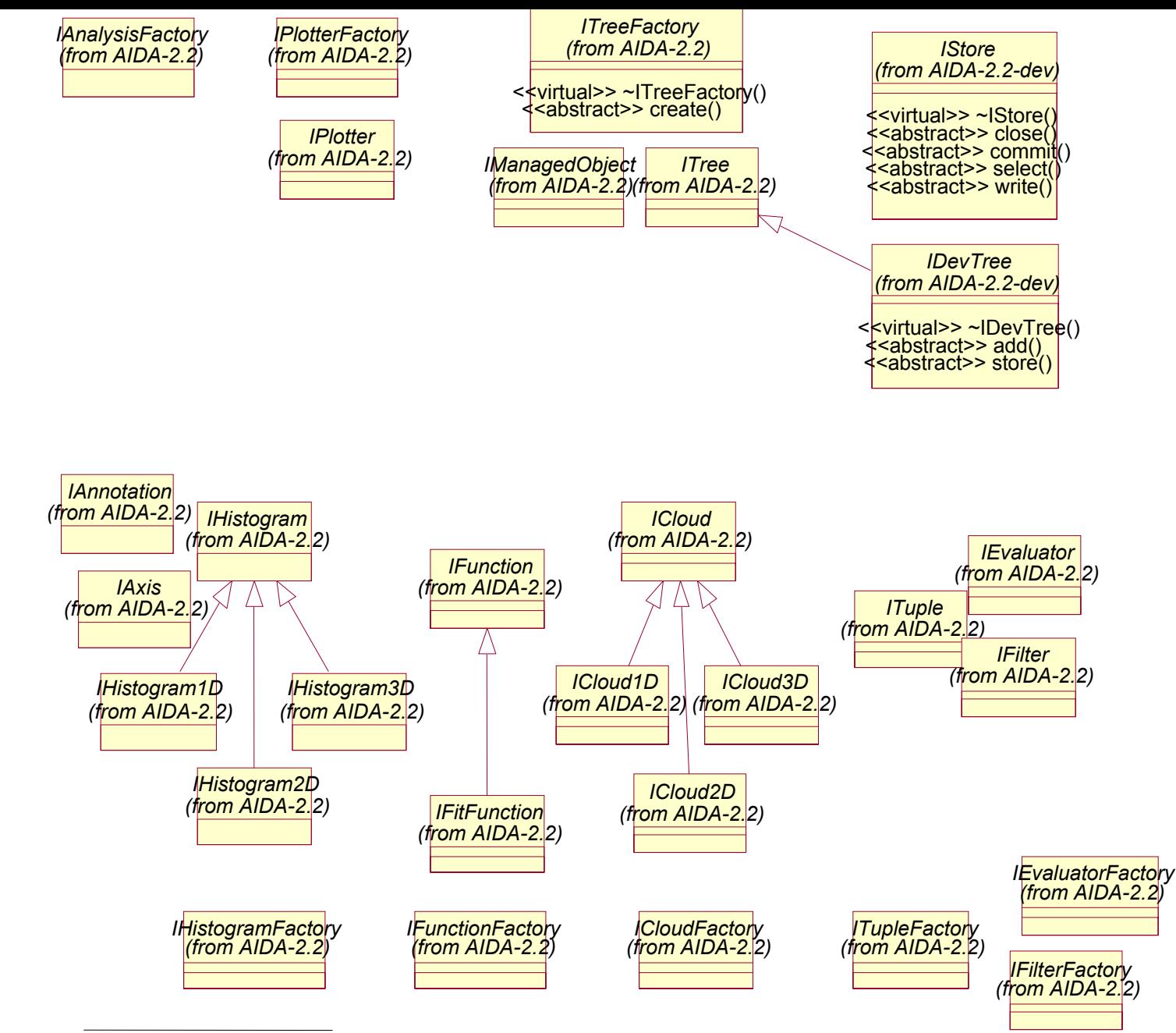

File: /data/pfeiffer/Rose/AIDA-2.2.mdl Sun Jun 30 17:18:39 2002 Class Diagram: Logical View / Main Page 1

## IHistogram (1D-3D)

- Binned histogram: **IHistogram1D**, 2D, 3D
	- "fill" methods (with/without weight)
	- Histogram info: entries, mean, rms, axis
	- Bin info: centre, entries, height, error
	- Histogram arithmetic: add, multiply, divide
	- Convenience methods, like coordinate-to-index K. conversion

## **ITuple**

### **ITuple** - interface to the Data

- "get/set" methods for double, float, int, … 総
- Information about columns: min, max, mean, rms
- Navigating: start(), next(), skip(int nRows)
- Project ITuple into 1D, 2D, 3D histogram 18
- New features for AIDA 2.3:W
	- Support for complex internal structures (subfolders)
	- Merging and chaining of ITuples under discussionES.

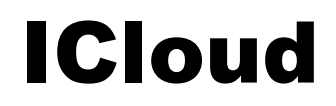

- Unbinned collection of points: **ICloud1D**, 2D, 3D 33
	- Can represent scatter plot, dynamically 39 rebinnable histogram
	- Can be converted to a binned histogram K.
	- Standard "get/set" methods for entries K)
	- Collection info: lower, upper, mean, rms

## IFunction and Fitting

### Fitting: **IFunction**, **IFitFunction**

- **IFunction** simple interface, allows to set parameters and get function value
- **IFitFunction** fit function to a histogram
	- Extends IFunction
	- Various fit control methods: step size, bounds, etc.
	- Allows to perform fit and get results
	- **AIDA 2.2 fitting functionality fairly limited**
- AIDA 2.3 (Under discussion) extended functionality

### ITree

#### **ITree**33

- directory-like structure (Unix directory convention) 33
	- Methods like: cd, ls, mkdir, etc. X.
- AIDA analysis objects (tuples, histograms, clouds, ets.) A3 exist within ITree directories
- "save/restore" functionality, hides storage details from the 33 user
	- Compatible with database or file storage
	- Can support multiple file formats
	- Mount/Unmount functionality (like unix) allows multiple stores to be seamlessly merged
	- AIDA XML format is defined for data interchange

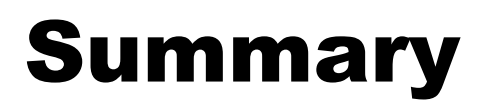

- Abstract Interfaces de-couple components of frameworks
- Weakly coupled components and frameworks have large advantages
	- User code needs *no change* if changing implementation
		- Even across "language boundaries" (JAIDA)
	- Ease of re-use of a component 14
	- Flexibility through independence of implementation 14
	- Maintainability through independent evolution of components
- Geant4 adopted AIDA

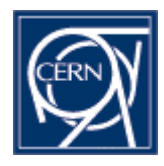

## Anaphe OO Libraries for Data Analysis using C++ and Python

http://anaphe.web.cern.ch/anaphe

### Andreas PfeifferCERN IT/API

**andreas.pfeiffer@cern.ch**

Andreas Pfeiffer, CERN/IT-API, andreas.pfeiffer@cern.ch 23

GranSasso, Jul-2002

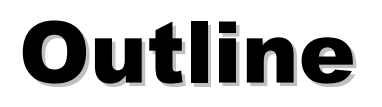

#### MotivationX)

- Anaphe Components 23
	- C++
- Lizard: Interactive Data Analysis 3
	- Python X)
- Summary3

## Lifetime of LHC software = 25 yrs

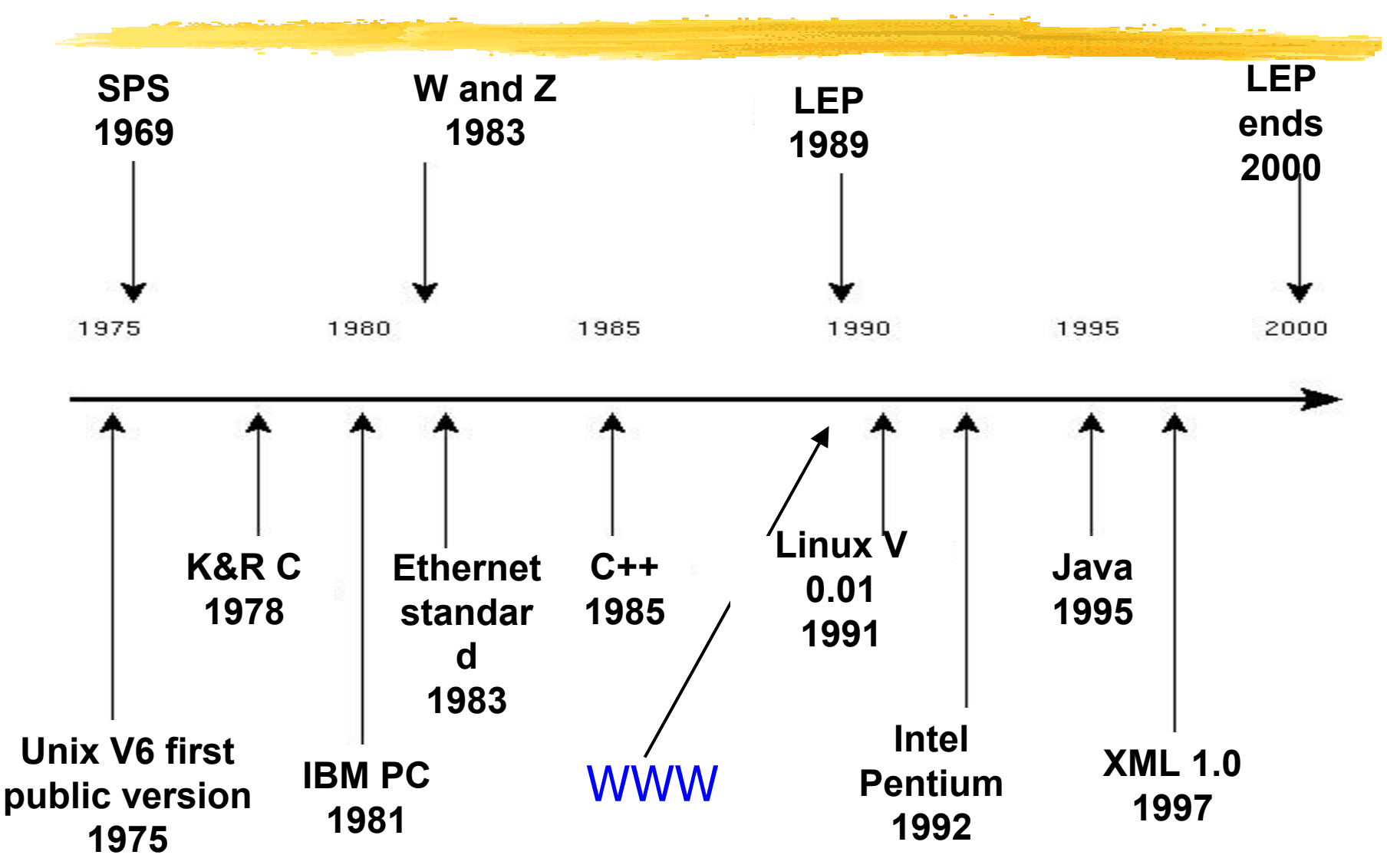

## Anaphe: what it is

- Analysis for physics experiments 16
- Modular (OO/C++) replacement of *CERNLIB* 14 functionality for use in HEP experiments
	- memory management 33
	- I/O 33
	- foundation classes
	- histogramming 83
	- minimizing/fitting 33
	- visualizationi se
	- interactive data analysis 23
- Trying to use standards wherever possible
- Trying to re-use existing class libraries

### 'Layered' Approach

- Basic functionalities (histograms, fitting, etc.) are available as individual C++ class libraries.
- Easy replacing one part without throwing away everything
- Insulate components through Abstract Interfaces
- Apply s/w quality control tools
	- code checking, testing

## Anaphe Components

Data Analysis Lizard - AIDA Custom graphics (2-D) Qt - Qplotter Basic mathHEP foundationMinimization/Fitting FML - Gemini Histograms HTL DatabasePersistency **ODMG/Objectivity DB**  $C++$ 

Basic graphics (3-D) OpenInventor – OpenGL NAG CCLH<sub>FP</sub> HepODBMS Standard Libraries

### ANAPHE Components

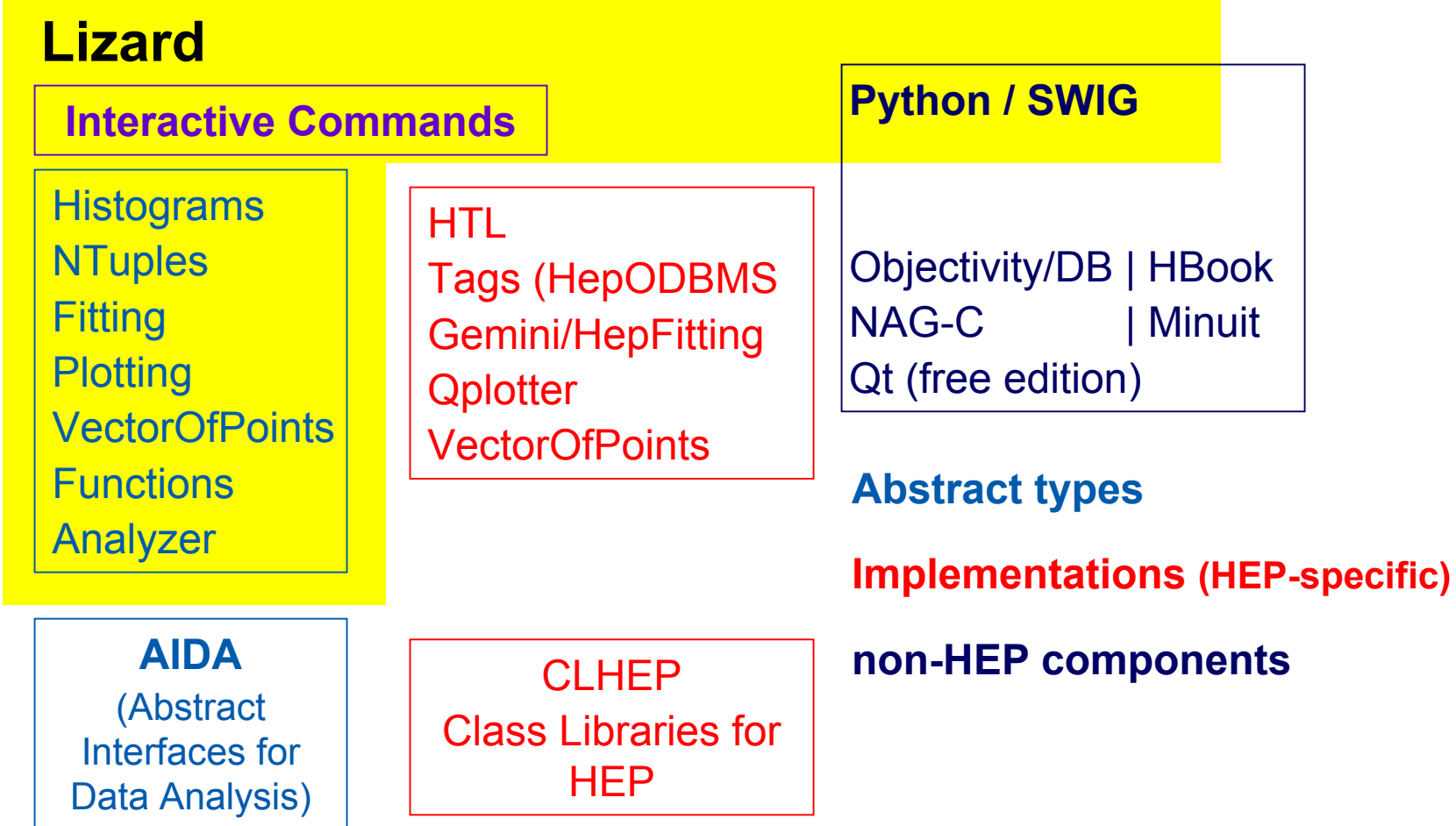

## Basic 3D Graphic Libraries

### OpenGL (basic graphics)

- De-facto industry standard for basic 3D graphics
- Used in CAD/CAE, games, VR, medical imaging W.
- OpenInventor (scene mgmt.)
	- OO 3D toolkit for graphics
	- Cubes, polygons, text, materials
	- Cameras, lights, picking
	- 3D viewers/editors,animation
	- Based on OpenGL/MesaGLi se

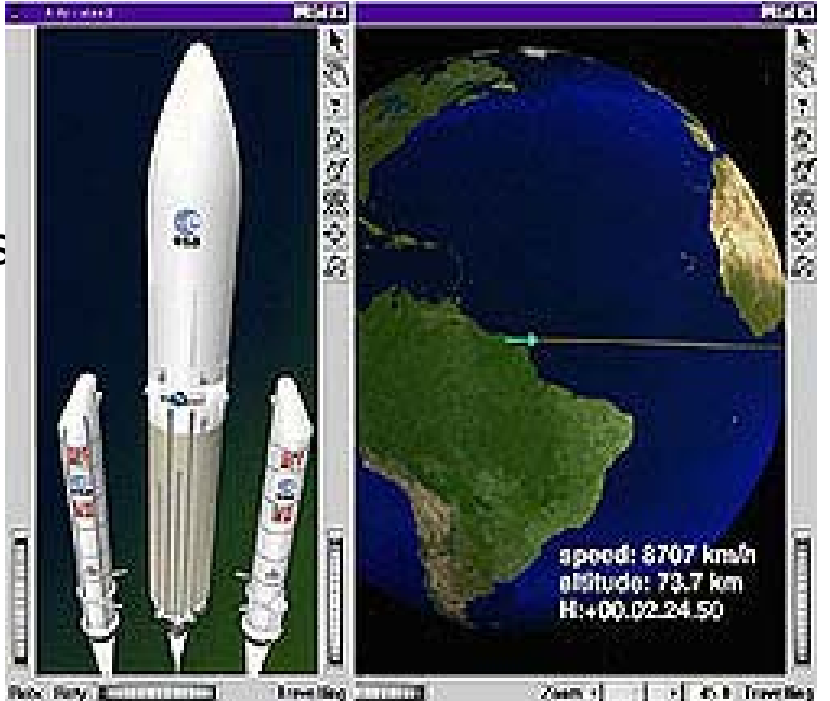

## 2D Graphics libraries

### Qt

- multi-platform C++ GUI toolkit W.
	- C++ class library, not wrapper around C libs
	- superset of Motif and MFC
	- available on Unix and MS Windows
	- no change for developer
- commercial but with public domain version W.
- **www.troll.no**У.

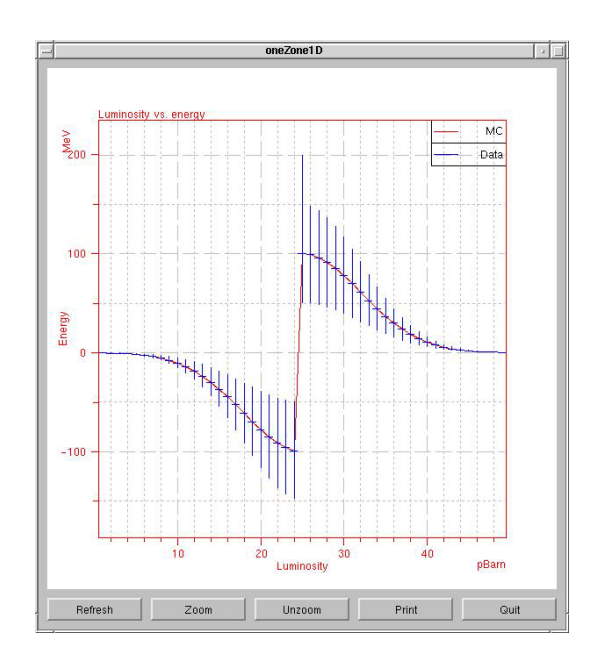

### **Qplotter**

- "add-on" functionality for HEP 3
	- "HIGZ/HPLOT"謚

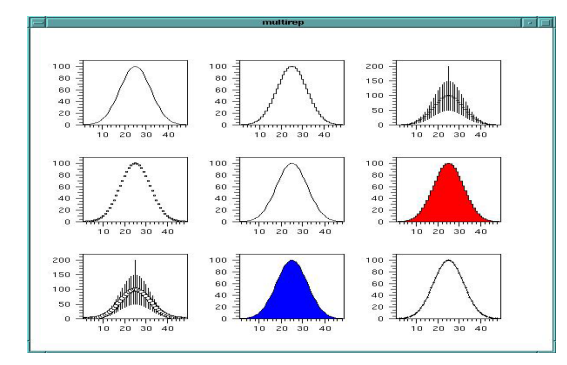

### Mathematical Libraries

### NAG (Numerical Algorithms Group) C Library

- Covers a broad range of functionality 13
	- Linear algebra P.
	- differential equations 33
	- quadrature, etc. 33
- Special functions of CERNLIB added to Mark-6 release 33
	- mostly for theory and accelerator P.
	- Quality assurance 33
	- extensive testing done by NAG U.
- **www.nag.com**83

## CLHEP - foundation classes

### HEP foundation class library

- Random number generators ES.
- Physics vectors 38
	- 3- and 4- vectors
- **Geometry** 143
- Linear algebra 13
- System of units 33
- more packages recently added U)
	- will continue to evolveW.

### **wwwinfo.cern.ch/asd/lhc++/clhep/**

## Histograms: the HTL package

- Histograms are the basic tool for physics analysis
	- Statistical information of density distribution
- Histogram Template Library (HTL)
	- design based on C++ templates
	- Modular : separation between sampling and display
	- Extensible : open for user defined binning systems
	- Flexible: support transient/persistent at the same time
	- Open: large use of abstract interfaces

## Fitting and Minimization

### Fitting and Minimization Library (FML)

- common OO interface
	- **NAG-C**, **MINUIT**
- based on Abstract Interfaces
	- IVector, IModelFunction, …
- fitting as a special case of minimization
	- minimize "distance" between data and model
- replacement for HepFitting (and Gemini) 3

### Gemini

- common interface to minimizer engine
- very thin layer

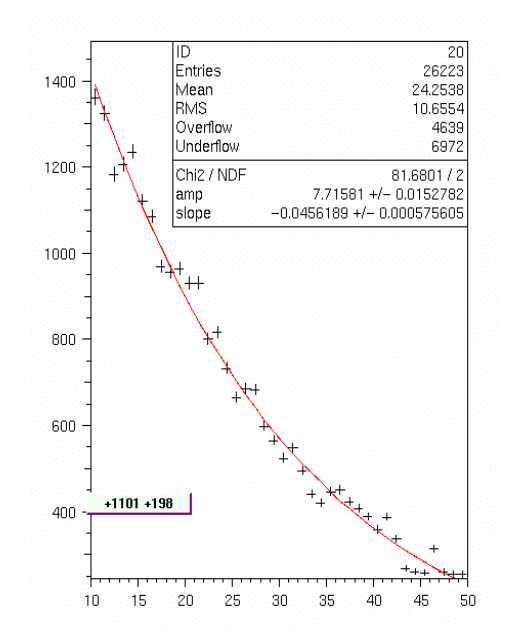

### "Tags", Ntuples and Events

- Tags a special kind of Ntuple
	- Always associated with an underlying persistent store 147
	- Tags may be used to store "ntuple-like" data 33
		- extracted from all over the event18
		- minPt, maxEmiss, nJets, nMuon, trigger, … 3
- Main use: speedup data selection for analysis ...
	- Tag simplifies selection without loosing complexity
- Association from the Tag to the Event may be used to navigate to any other part of the Event
	- even from an interactive visualization program

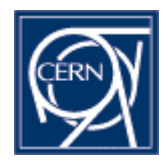

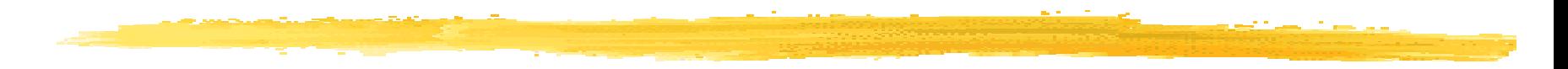

### Lizard: a tool for Interactive Data Analysis

GranSasso, Jul-2002

Andreas Pfeiffer, CERN/IT-API, andreas.pfeiffer@cern.ch 37

### Interactive Data Analysis

- Aim: "OO replacement for PAW" (at least)
	- analysis of "ntuple-like data" ("Tags", "Ntuples", …)
	- visualisation of data (Histograms, scatter-plot, "Vectors")
	- fitting of histograms (and other data)
	- access to experiment specific data/code
- Maximize flexibility and re-use 33
- Foresee customization/integration 13
	- allow use from within experiment's s/w
- Plan for extensions
	- "code for now, design for the future"
- Ensure maintainability
	- use of s/w quality control tools

## Scripting - why

- Typical use of scripting is quite different from programming (reconstruction, analysis, ...)
	- history "go back to where I was before"
	- repetition/looping with "modifiable parameters" 33
- avoid "one size fits all" or "using power-tool as hammer"
	- rapid prototyping in "scripting language"
		- quick turn-around times 43
	- performance critical code in "core language"
		- exploit richer set of features/functionality (e.g. templates in  $C++$ )
- scripting languages usually less susceptible to changes than "mainstream languages"
	- potentially longer lives

## Python - why

- Python OO (scripting) language
	- $\infty$ no "strange \$!%-variables"
	- sensitive to indentation
- More easy for users 16
	- as Java33
- Lots of user supplied modules available and ready for use
	- scientific, numerics, graphics, GUI, network, OS, games, DBs, …
	- example: **http://www.vex.net/parnassus/** 33
		- Parnassus Totals: 1173 items in 49 categories.
- Also usable in Java (Jython)
	- used in JAS for scripting
	- minimize changes needed within AIDA compliant environments33

## Python - how

SWIG to (semi-) automatically create connection to chosen scripting language

- allows flexibility to choose amongst several scripting languages
- Python, Perl, Tcl, Guile, Ruby, (Java) …
- Very easy to use
	- **swig -c++ -python -shadow -c myClass.h**
	- create shared lib from **myClass.cpp** and **myClass\_wrap.c** 酪
	- start python and **import myClass.h** to use it
- Very easy to extend
	- simply inherit from "swiggified" class in python
	- modifications can later be fed back into C++ 13
		- performance, type safety, special language features (templates), A. …

### Design choices in Geant4 applications

#### Analysis is based on AIDA ۰

- $\mathcal{L}_{\mathcal{A}}$  Independence of implementation: Anaphe, JAS, OpenScientist can be used interchangeably without changing code
- All analysis is concentrated in a Singleton ۰
	- Eases access from several different classes
- Analysis is done in the User\* classes, the Singleton ۰ only provides access to the analysis objects
	- $\mathcal{L}_{\mathcal{A}}$ Histograms, tuple

#### Analysis in Geant4 advanced examples

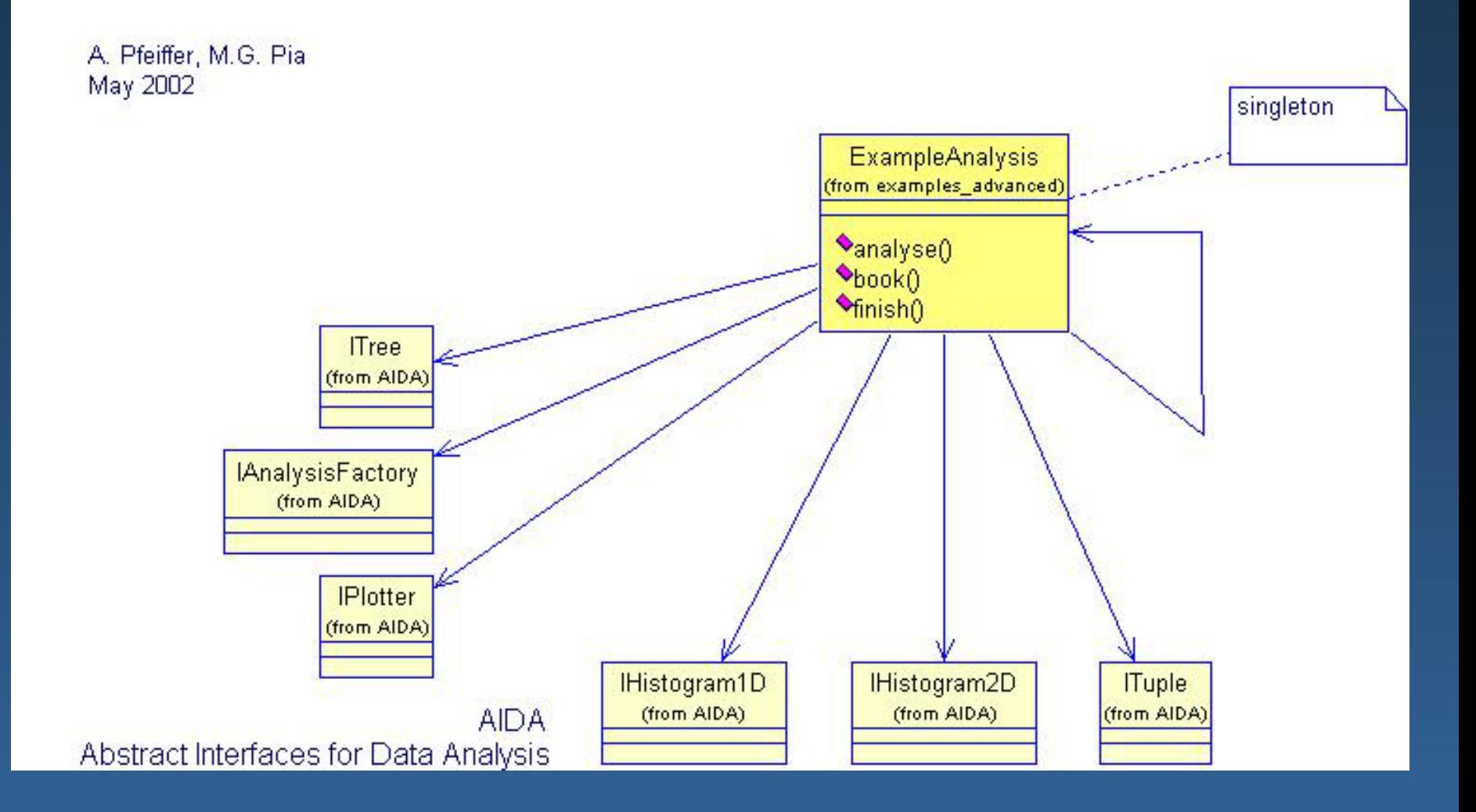

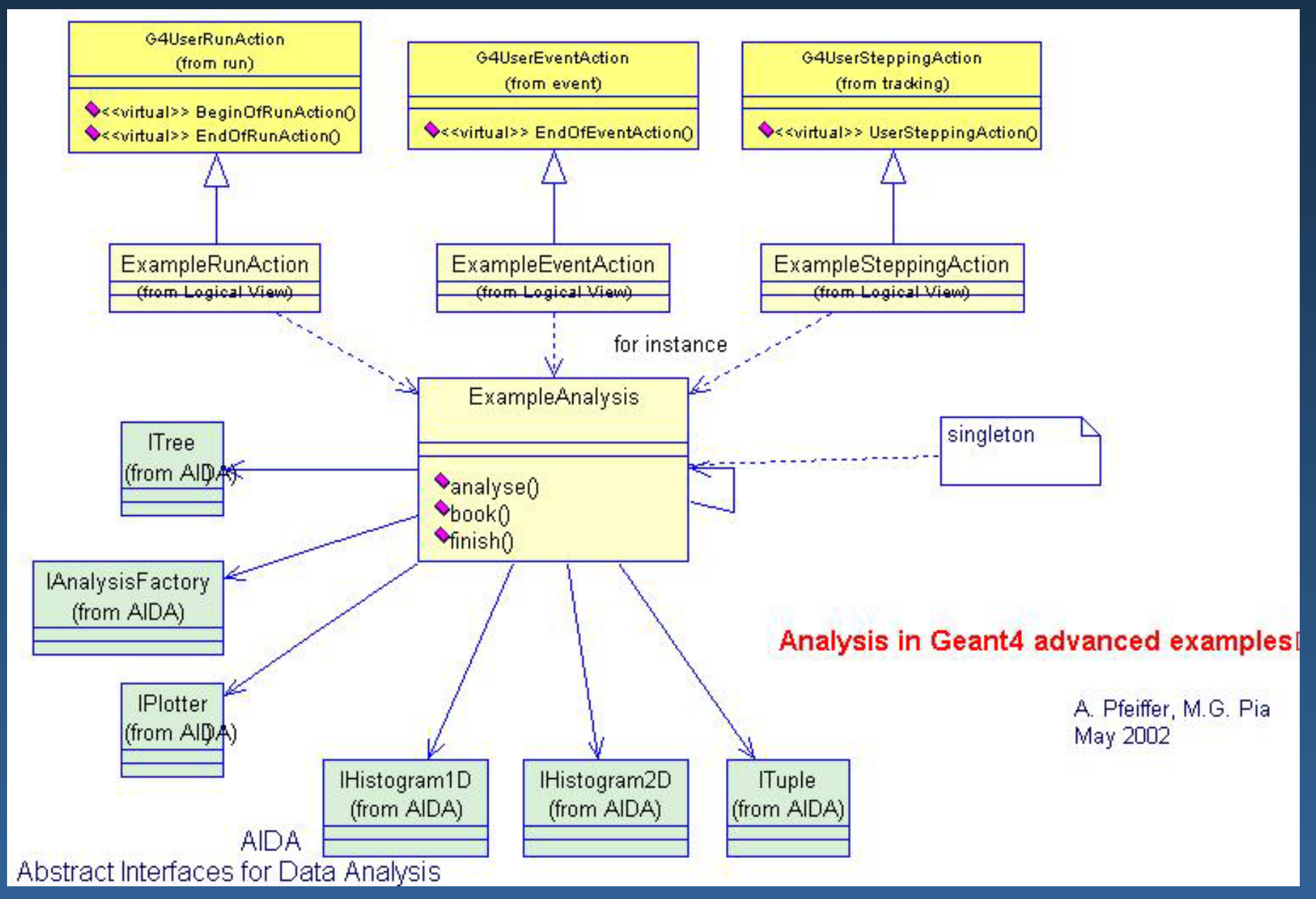

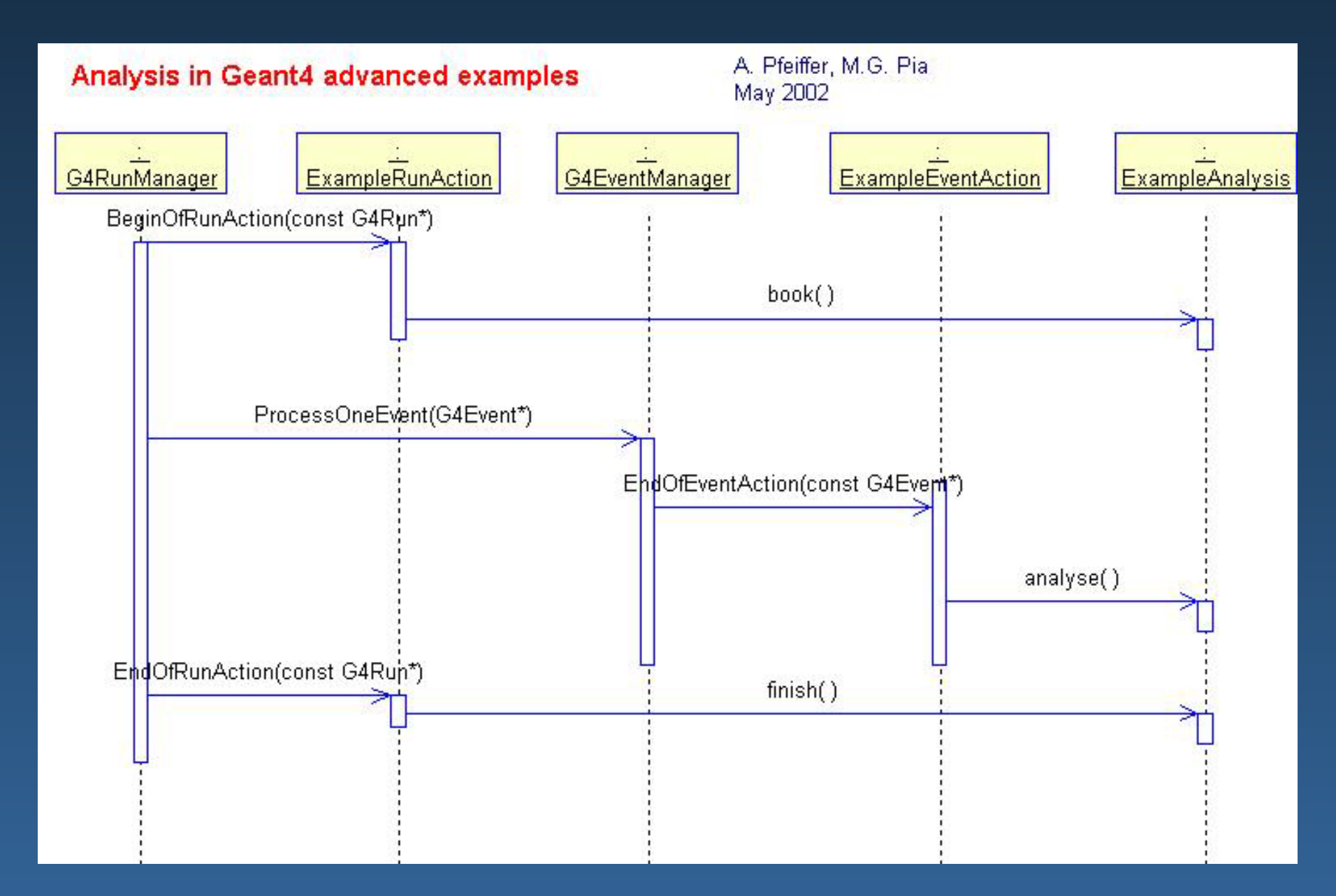